## HD Online Player (drawboard Pdf Volume Licensing Key)

Microsoft offers more than 25 online services that are geared towards developers. These include Office Dev Essentials, Office Dev Essentials, and a host of others. You can check out our comprehensive list >here . You can also view your PDF and PowerPoint files in the media player, and remove the ads from the app. Plus, if you are a music lover, you can listen to your favorite music using the MP3 player. There are various configuration settings, but the most useful features are the ones that work like the Play Button and the Play Button and the Play Button and the Play Button and the play but to most users is Apperian Media Player . You can also check out the other music player s on the blog. You can use the app to sync your favorite music on any Windows 11 PC, and also stream videos online via the Play Button on the Windows 11 screen and other devices. Plus, it doesn't use any space on your PC, thanks to its folder-like structure. You can grab the free version of the app from the app store , or you can try the trial version. Feedbackloop is a Windows 11 app that lets you find, add, and customize your news sources. Its very easy to browse the internet for news using this app, as you can view any major site, comment, or organization in the sidebar. Also, you can find more customized sources in the app, which lets you create your news sources in your news sources in your and your own sources, and it gets more useful when you have a subscription to a news site. It also allows you to login to your account and create a profile if you want. And if you want. And if you want to read RSS or FIP feeds, this app is a good one to have. Install Feedbackloop (Free ) 48. HTML5 Web Player HTML5 Web Player and allows websites to work as well. The best thing about HTML5 Web Player is the fact that there is no additional software to install, and in fact, it works on Windows 11. So you can use the app to view and playback just about any website, and the app itself looks great too. You can download it for free from the Microsoft Sto

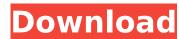

## **HD Online Player (drawboard Pdf Volume Licensing Key)**

Apparently the Windows Error Repair tool and the Easy Way tool that are initially performed when you have successfully installed a new Windows are optional. After installing Windows from the EoR media, you dont need to carry out repair and other uninstall procedures. After restoring the previous Windows using EoR, you can directly install Windows 10 and restart the system. EoR is designed to help you recover from a corrupted system and get Windows back. If you are using Microsoft Windows operating system, you can watch the video tutorial and download EoR online to remove the unwanted programs and viruses from your computer. It is a very useful tool for people who are tired with the frustrating installation process of Windows or want to remove the unnecessary apps on their computers. Vox Wave is an amazing app to create and record your own music. If youre not experienced with audio editing, it makes it very easy for you to create a professional-sounding music track. It allows you to import your favorite songs from online sources, edit the beat, volume, bass, and more using these controls. You can play the audio sound with a virtual instrument interface. Vox Wave also lets you export the audio track as MP3 and WMV formats. Like Office Online, an online version of Office 365 lets you work offline. You can synchronize files between the cloud and your computer as well as access files stored in the cloud. So you can now continue your workflow from wherever you are by just logging into your Office 365. It also lets you access your files anytime from any device. If you want to know more about what exactly the Office 365 service entails, check out our detailed article > Office 365 for Developers . 5ec8ef588b

> https://liquidonetransfer.com.mx/?p=140523 https://liveitstokedapparel.com/ice-age-3-dublat-romana/ https://therootbrands.com/wp-content/uploads/2022/11/gulliver travels in hindi movie download.pdf https://zeroimpact-event.com/wp-content/uploads/2022/11/gargui.pdf https://72bid.com?password-protected=login https://splex.com/?p=18151 https://taranii-dobrogeni.ro/wp-content/uploads/2022/11/DESCARGAR E INSTALAR PHOTOSHOP CC 2018 MAC GRATIS CRACK FULL.pdf https://xcars.co/design-doll-4-keygen-free-hot/ https://boardingmed.com/2022/11/21/asuras-wrath-pc-torrent-77/ https://superstitionsar.org/cara-ganti-password-lost-saga-tanpa-hint-answer-exclusive/ https://infinitynmore.com/2022/11/21/office-2013-magyar-64-bit/ https://believewedding.com/mapinfo-12-serial-number-and-access-codel-work/ http://www.interprys.it/a29supertucanofsxdownload-verified.html https://beddinge20.se/parola-dezarhivare-fifa-full-better/ https://blossom.works/bobby-jarzombek-metal-midi-groove-library-torrent https://calibikemedia.s3.us-west-1.amazonaws.com/wp-content/uploads/2022/11/21050438/078IAm3\_Motherboard\_Manual.pdf https://purosautosdallas.com/2022/11/21/x-plane-11-add-on-aerosoft-airport-antalya- best -crack-download-for-windows-10/ https://ayusya.in/puerto-rico-cinco-siglos-de-historia-pdf-link-download/ http://www.studiofratini.com/ml-sound-lab-ae-freeman-cab-pack-wav-kipr-best/ https://ijaa.tn/wp-content/uploads/2022/11/Air Pollution And Control Technologies By Anjaneyulupdf.pdf